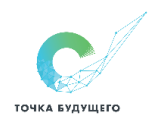

## ДОКУМЕНТ ПОДПИСАН ЭЛЕКТРОННОЙ ПОДПИСЬЮ

Сертификат: 016DEA9D0069AF858940A695E78E25AE53 Владелец: АСТРАХАНЦЕВ МАКСИМ ПАВЛОВИЧ Действителен: с 12.12.2022 до 12.03.2024

## РАБОЧАЯ ПРОГРАММА

информатика базовый уровень для обучающихся 5-6 классов

> Разработчик: учитель информатики, Коробова Екатерина Николаевна

2023 год

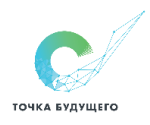

#### Пояснительная записка

Рабочая программа учебного предмета «Информатика» для 5-6 классов (далее -Рабочая программа) является составной частью Основной образовательной программы основного общего образования и Адаптированной образовательной программой для обучающихся с ОВЗ соответствующей категории, утвержденными «31» августа 2023 г.

Программа учебного предмета «Информатика» на основе требований ФОП, ФГОС к результатам освоения основной образовательной программы  $M$ Адаптированной образовательной программой для обучающихся с ОВЗ соответствующей категории.

#### Цели обучения информатики:

- формирование ряда метапредметных понятий, в том числе понятий «объект», «система», «модель», «алгоритм» и др., как необходимого условия для успешного продолжения учебно-познавательной деятельности и основы научного мировоззрения
- формирование алгоритмического стиля мышления как необходимого условия профессиональной деятельности в современном высокотехнологичном обществе
- формирование необходимых для успешной жизни в меняющемся мире универсальных учебных действий (универсальных компетентностей) на основе средств и методов информатики и информационных технологий, в том числе овладение умениями работать с различными видами информации, самостоятельно планировать и осуществлять индивидуальную и коллективную информационную деятельность, представлять и оценивать её результаты
- формирование цифровых навыков, в том числе ключевых компетенций цифровой экономики, таких, как базовое программирование, основы работы с данными, коммуникация в современных цифровых средах, информационная безопасность, воспитание ответственного и избирательного отношения к информации

#### Цели коррекционно-развивающей работы:

- восполнение пробелов в знаниях
- отработка наиболее сложных разделов программы
- работа по развитию высших психических функций и речи с обучающимися с ОВЗ  $\blacksquare$
- коррекция пространственно-временных представлений у обучающихся с ОВЗ
- коррекция аналитико-синтетической деятельности

Воспитательный потенциал учебного предмета реализуется в единстве урочной и внеурочной деятельности.

Образовательная деятельность ОК ТБ направлена на становление культуры личности обучающихся на основе идеального конечного результата (далее ИКР) - способности и готовности делать осознанный образовательный выбор и нести за него ответственность. Ответственное распоряжение собственной жизнью как идеальный конечный результат, главное качество обучающегося ОК, - это особый образ жизни человека. В основании такого образа жизни лежат ценности и компетенции, в общем виде обозначаемые как культура саморазвития, культура созидания и культура взаимодействия.

Культуру саморазвития мы определяем как стремление и умение человека работать над собой, познавать новое, преодолевать трудности и собственную инерцию на пути постижения себя и открытия нового в мире.

Культура взаимодействия - гуманное отношение человека к человеку, включающее соблюдение норм вежливости, условных и общепринятых способов выражения доброго отношения друг к другу, форм приветствий, благодарности, извинений, правил поведения в общественных местах и т.п.

Культура созидания - это активный деятельностный процесс бесконечного развития, совершенствования и самореализации.

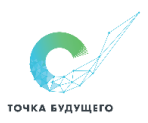

#### Целевыми ориентирами программы воспитания выступают:

- гражданско-патриотическое воспитание;
- духовно-нравственное воспитание;
- эстетическое воспитание;
- физическое воспитание;
- трудовое воспитание;
- экологическое воспитание;
- ценности научного познания.

Соединение трех культур создает условия для присвоения обучающимися ценностей в соответствии с целевыми ориентирами программы воспитания ОК ТБ:

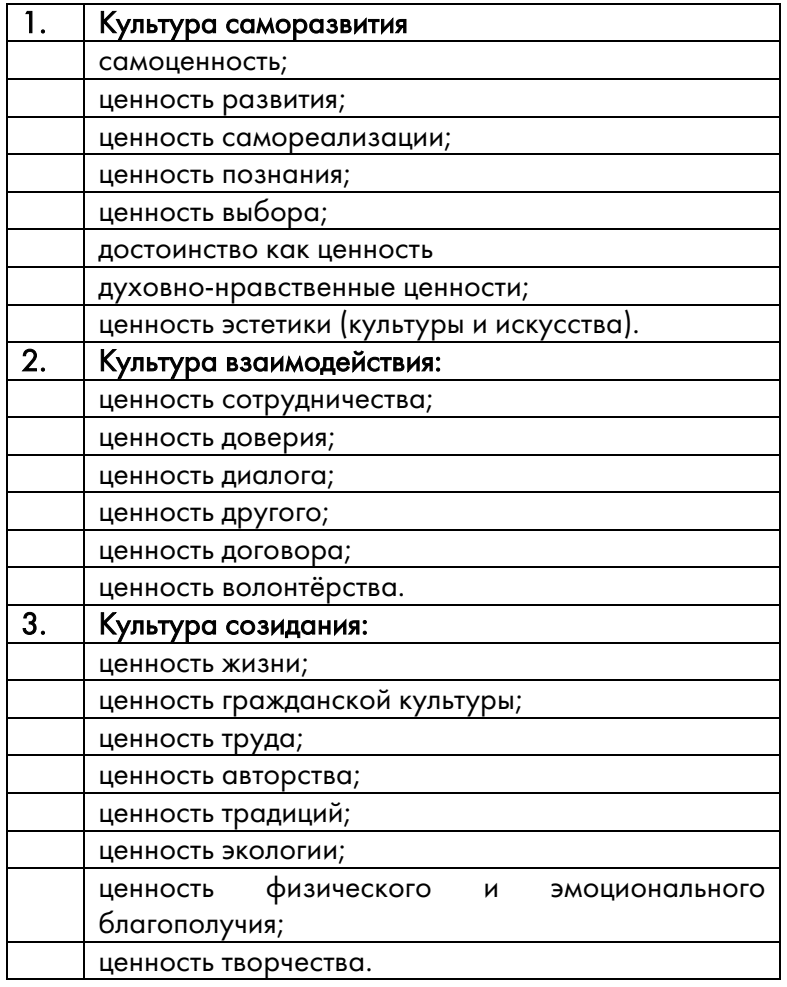

Данная система ценностей встраивается в рамках урочной деятельности в 2-х контекстах:

• как обязательная воспитательная задача урока/ занятия внеурочной деятельности/коррекционно-развивающего курса;

• как элемент рабочей программы воспитания.

Ценность может быть заведена как самостоятельная ценностно-смысловая единица или в интеграции с другими ценностями в зависимости от целей и задач урока.

Периодичность и порядок текущего контроля и промежуточной аттестации обучающихся по учебному предмету, курсу описаны в Положении о системе оценивания образовательных результатов обучающихся Частного общеобразовательного учреждения «Образовательный комплекс «Точка будущего».

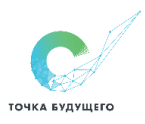

#### Описание места учебного предмета, курса в учебном плане ОК ТБ

- 1. Предметная область «Математика и информатика»
- 2. Период обучения 2 года
- 3. Недельное и годовое количество часов:

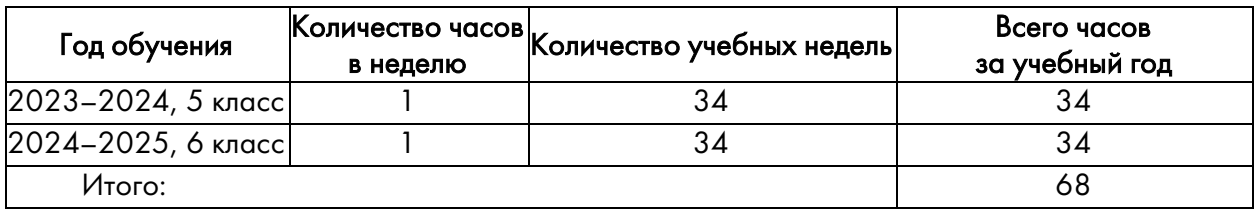

## Перечень основной учебной литературы, учебно-методических материалов и ЭОР (ЦОР) для педагога:

▪ Босова Л. Л., Босова А. Ю. Информатика 5 класс: учебник (базовый уровень). Москва: Изд-во БИНОМ. Лаборатория знаний, 2022, 184 с.

▪ Босова Л. Л., Босова А. Ю. Информатика 6 класс: учебник (базовый уровень). Москва: Изд-во БИНОМ. Лаборатория знаний, 2022, 224 с.

▪ Босова Л. Л., Босова А. Ю. Информатика 5 класс: рабочая тетрадь в 2 ч. Москва: БИНОМ. Лаборатория знаний 2023, 88 с.

▪ Босова Л. Л., Босова А. Ю. Информатика 6 класс: рабочая тетрадь в 2 ч. Москва: БИНОМ. Лаборатория знаний 2023, 104 с.

▪ Информатика. 5 класс: самостоятельные и контрольные работы / Л. Л. Босова, А. Ю. Босова, А. А. Лобанов, Т. Ю. Лобанова. Москва: БИНОМ. Лаборатория знаний,2023.

▪ Информатика. 6 класс: самостоятельные и контрольные работы / Л. Л. Босова, А. Ю. Босова, А. А. Лобанов, Т. Ю. Лобанова. Москва: БИНОМ. Лаборатория знаний,2023.

▪ Босова Л. Л., Босова А. Ю., Аквилянов Н. А. Итоговая контрольная работа 5 класс. Москва: Изд-во БИНОМ. Лаборатория знаний, 2023.

▪ Босова Л. Л., Босова А. Ю., Аквилянов Н. А. Итоговая контрольная работа 5 класс. Москва: Изд-во БИНОМ. Лаборатория знаний, 2023.

▪ Мирончик Е. А., Куклина И. Д., Босова Л. Л. Информатика. Изучаем алгоритмику. Мой КуМир. 5-6 классы: учебное пособие. Москва: Изд-во БИНОМ. Лаборатория знаний, 2023.

▪ Электронное приложение к учебнику «Информатика» для 5 класса (УМК Босова Л. Л. и др. 5-9 кл.) [Электронный ресурс] / УМК по информатике, 2023. URL: [https://bosova.ru](https://bosova.ru/). (дата обращения: 05.06.23)

▪ Электронное приложение к учебнику «Информатика» для 6 класса (УМК Босова Л. Л. и др. 5-9 кл.) [Электронный ресурс] / УМК по информатике, 2023. URL: [https://bosova.ru](https://bosova.ru/). (дата обращения: 05.06.23)

## Перечень основной учебной литературы, учебно-методических материалов и ЭОР (ЦОР) для обучающихся:

▪ Босова Л. Л., Босова А. Ю. Информатика 5 класс: учебник (базовый уровень). Москва: Изд-во БИНОМ. Лаборатория знаний, 2022, 184 с.

▪ Босова Л. Л., Босова А. Ю. Информатика 6 класс: учебник (базовый уровень). Москва: Изд-во БИНОМ. Лаборатория знаний, 2022, 224 с.

## Перечень основной учебной литературы, учебно-методических материалов и ЭОР (ЦОР) для родителей:

▪ Босова Л. Л., Босова А. Ю. Информатика 5 класс: учебник (базовый уровень). Москва: Изд-во БИНОМ. Лаборатория знаний, 2022, 184 с.

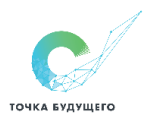

▪ Босова Л. Л., Босова А. Ю. Информатика 6 класс: учебник (базовый уровень). Москва: Изд-во БИНОМ. Лаборатория знаний, 2022, 224 с.

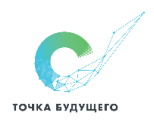

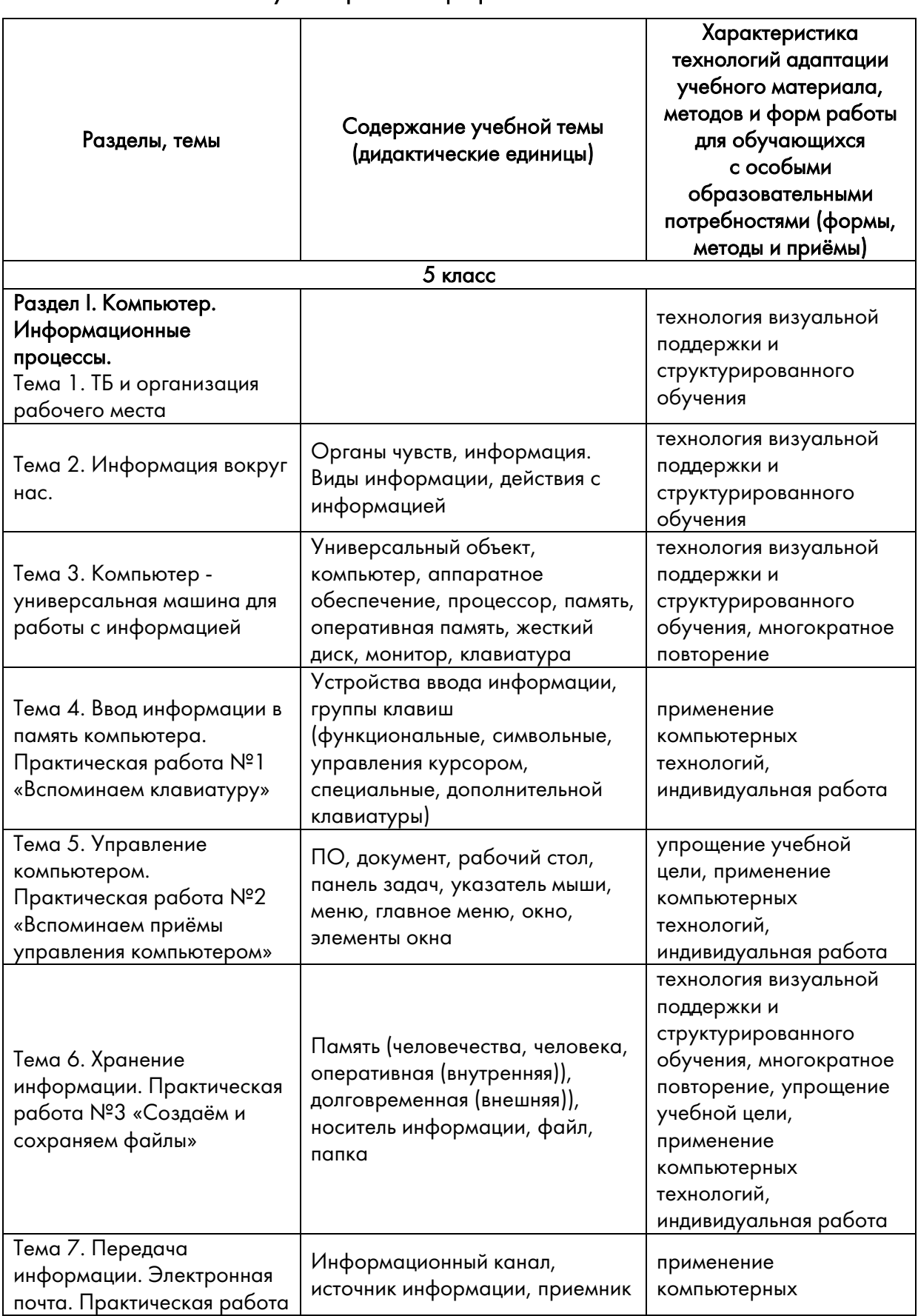

# Раздел 1. Содержание учебного предмета, учебного курса, учебного модуля с учётом рабочей программы воспитания

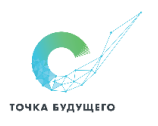

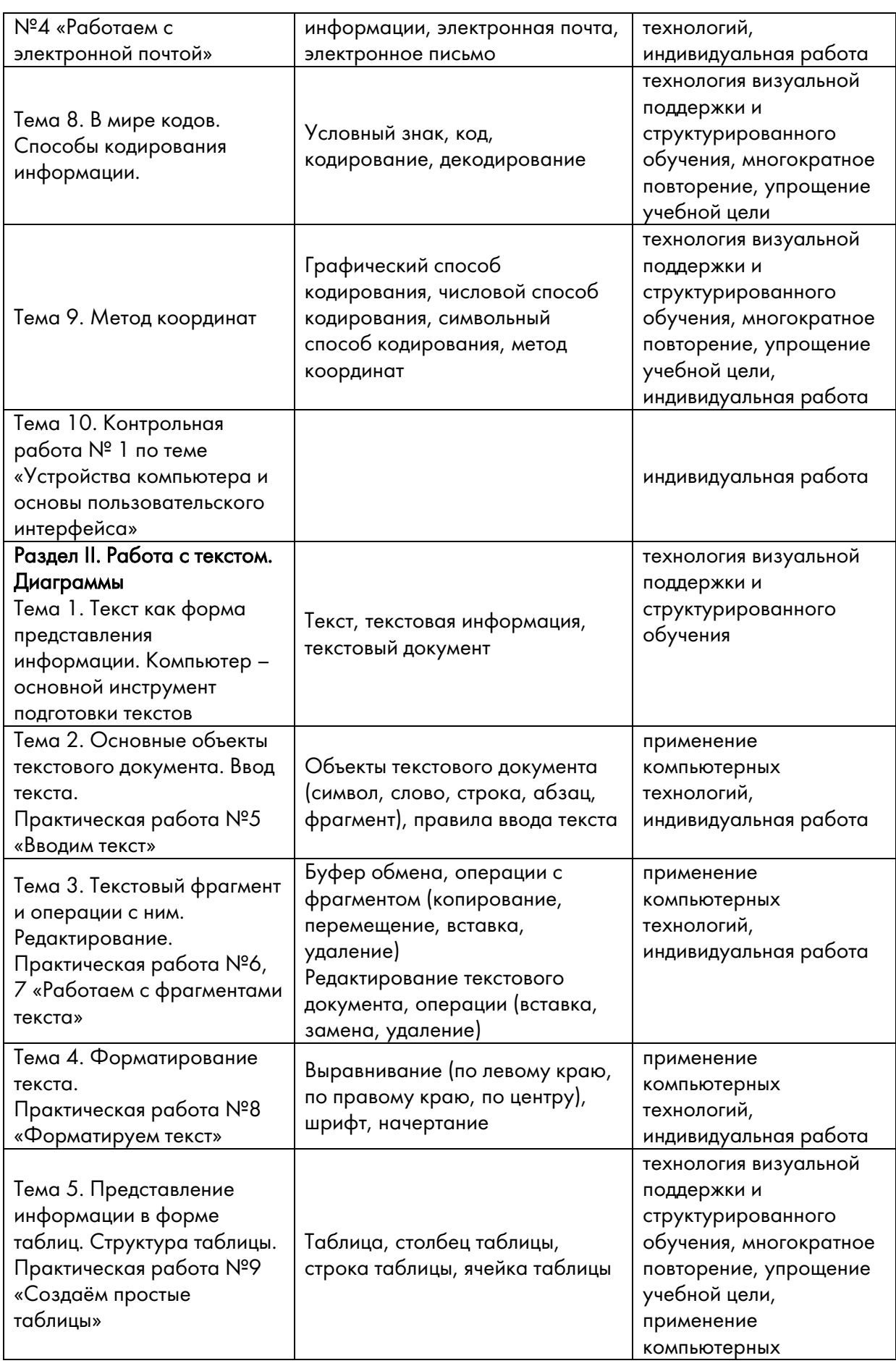

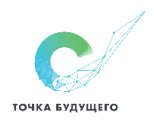

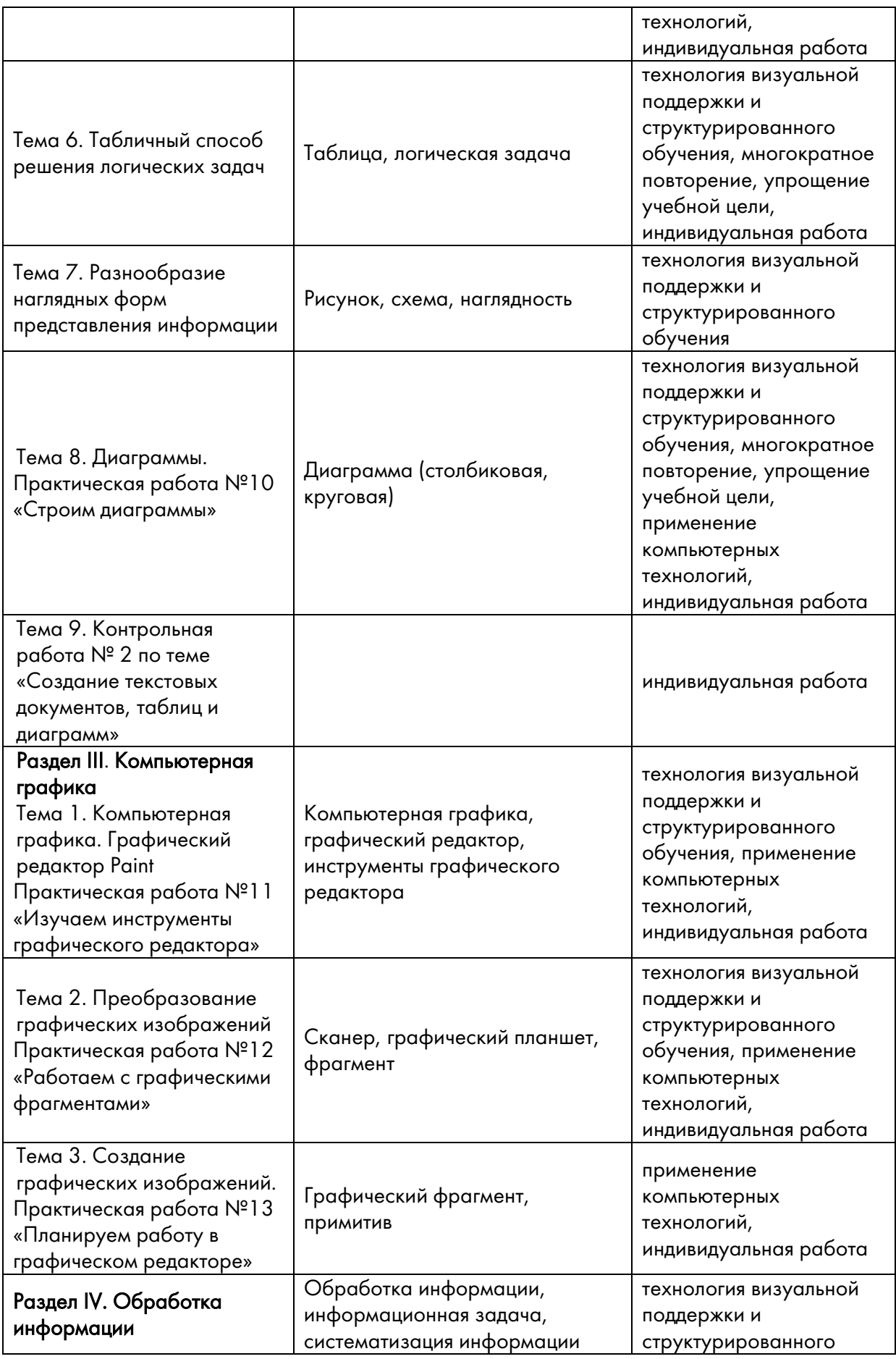

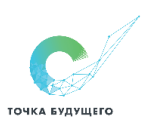

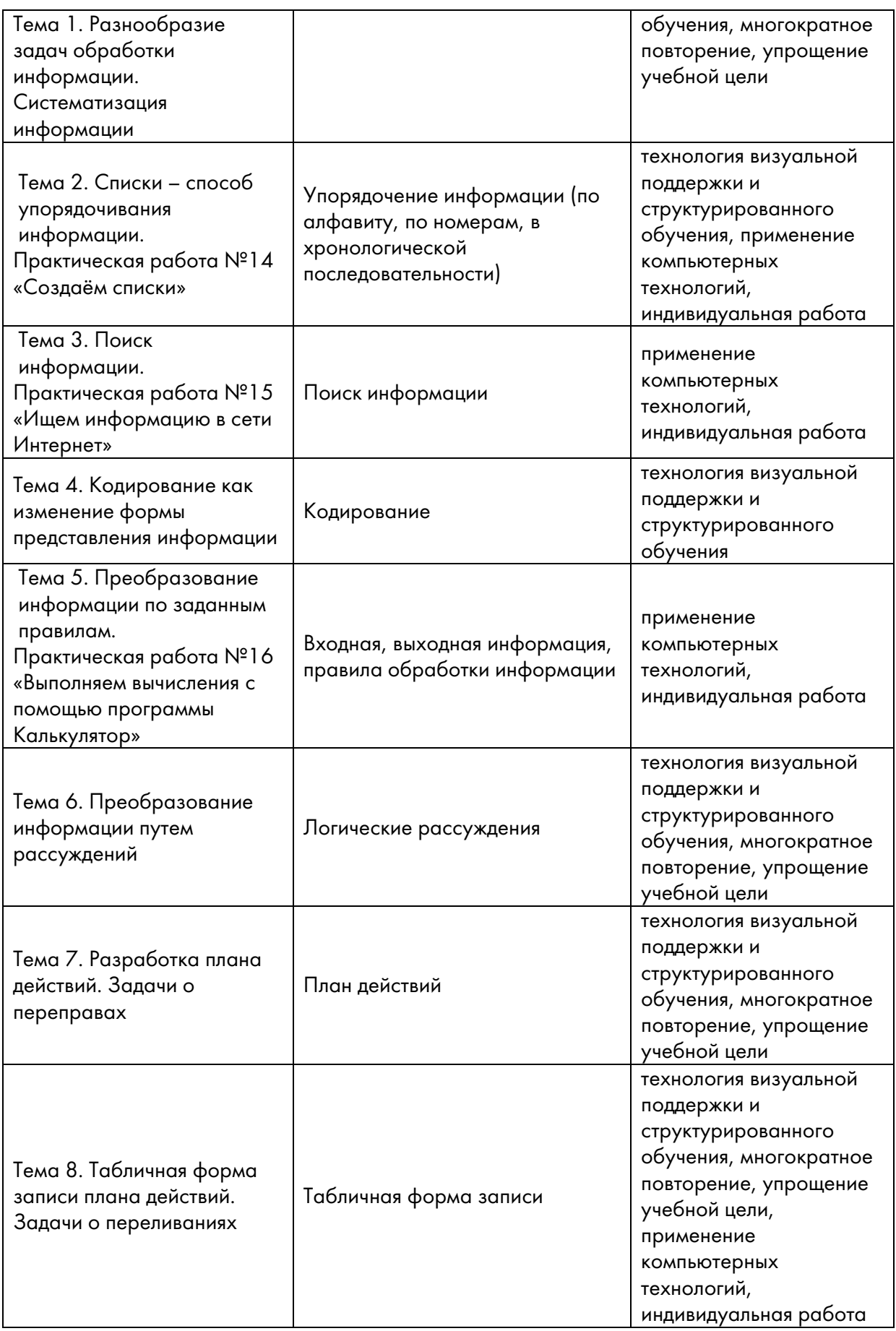

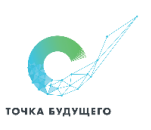

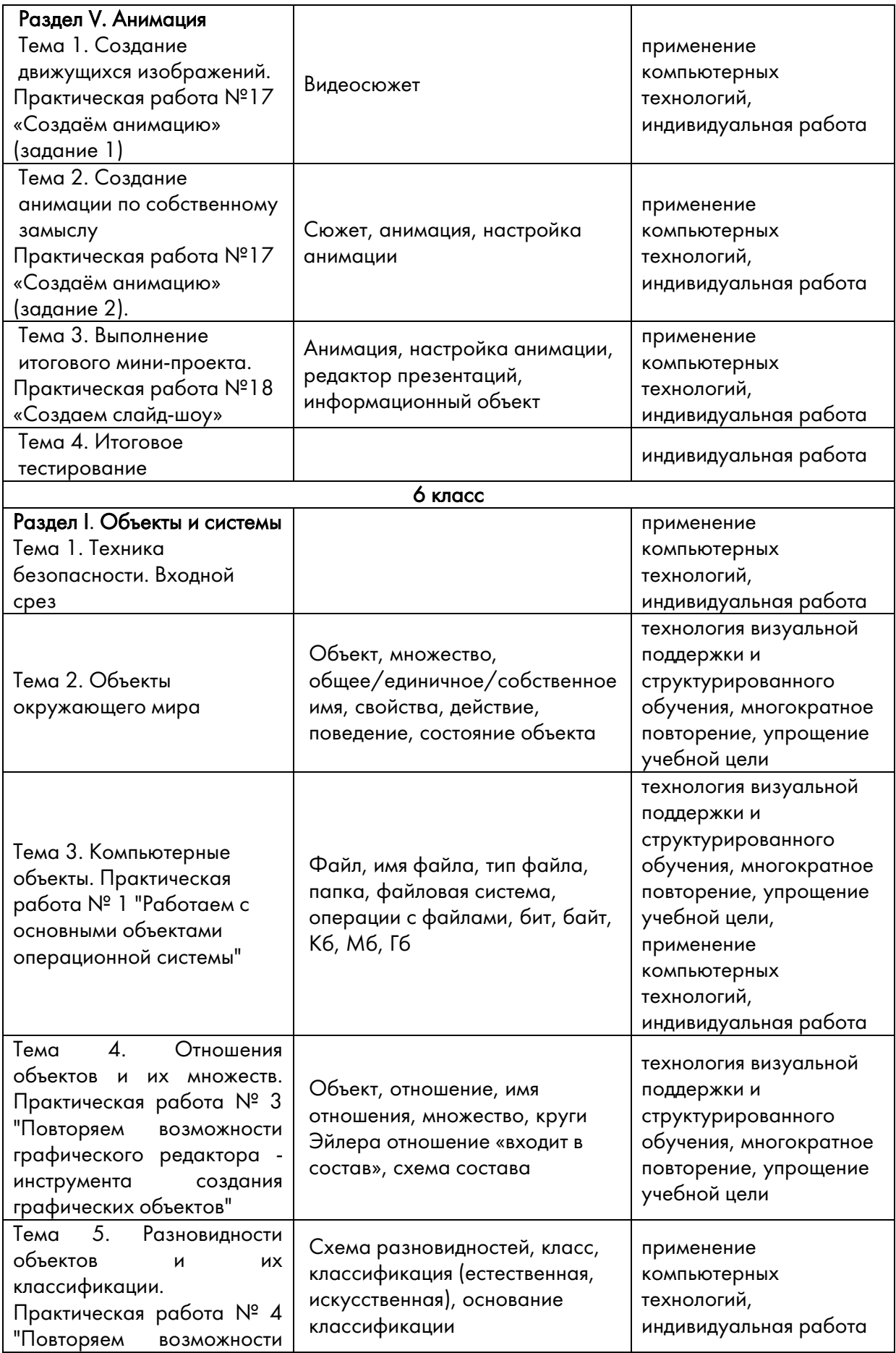

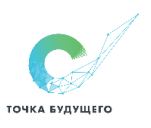

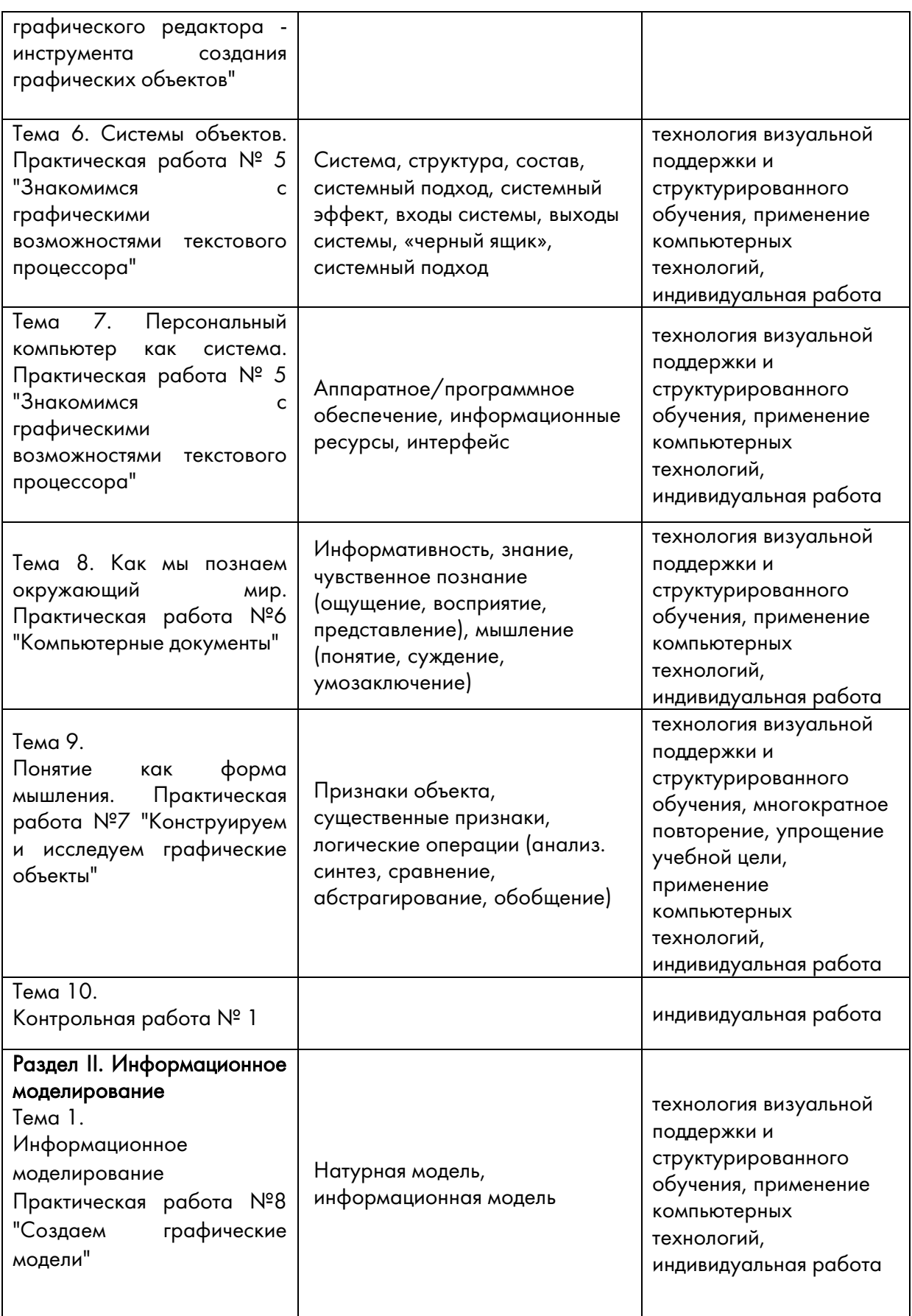

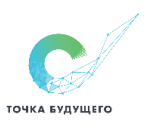

Частное общеобразовательное учреждение **TOYKA BYAYWEFO** «Образовательный комплекс «Точка будущего»

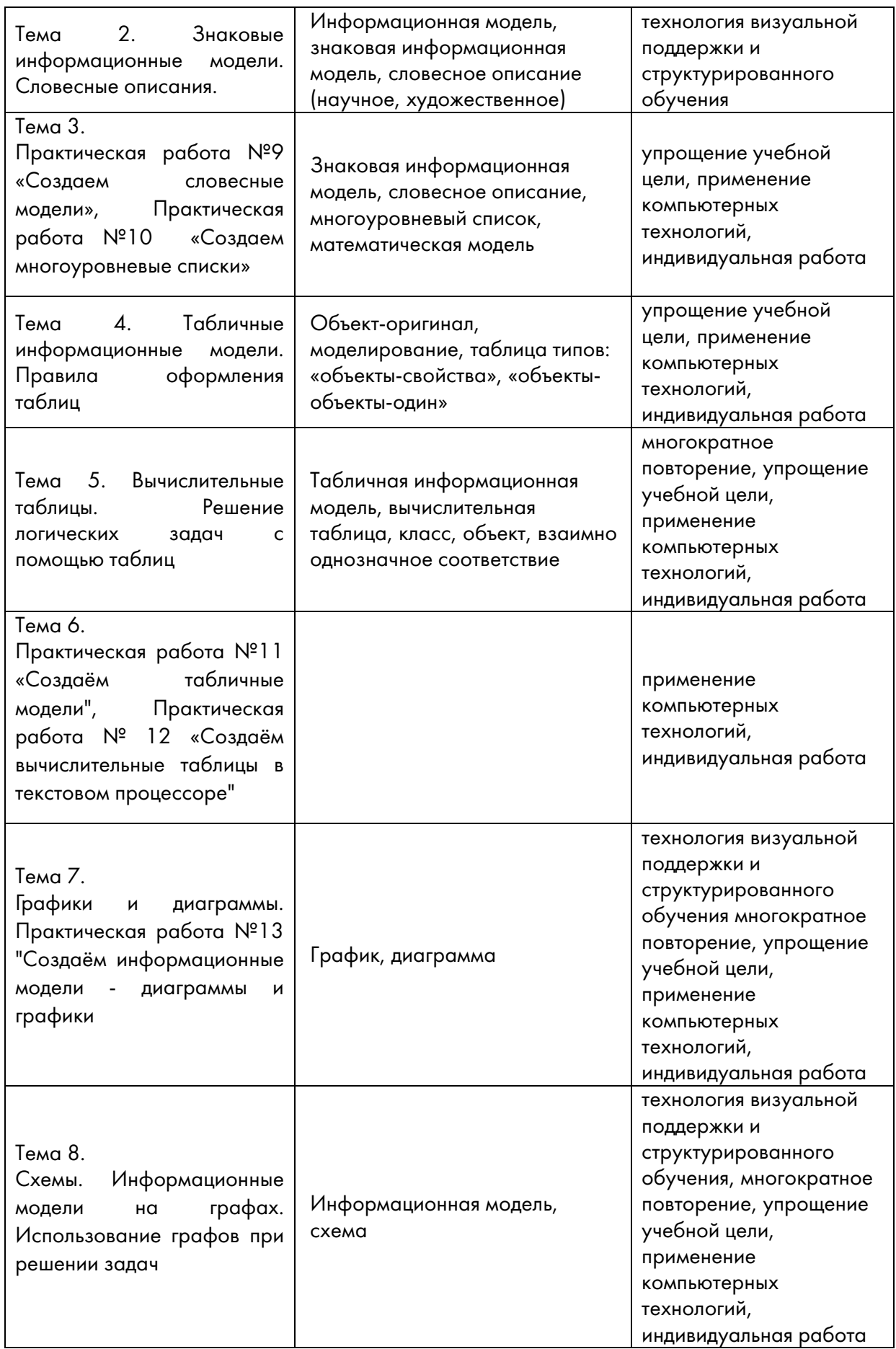

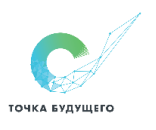

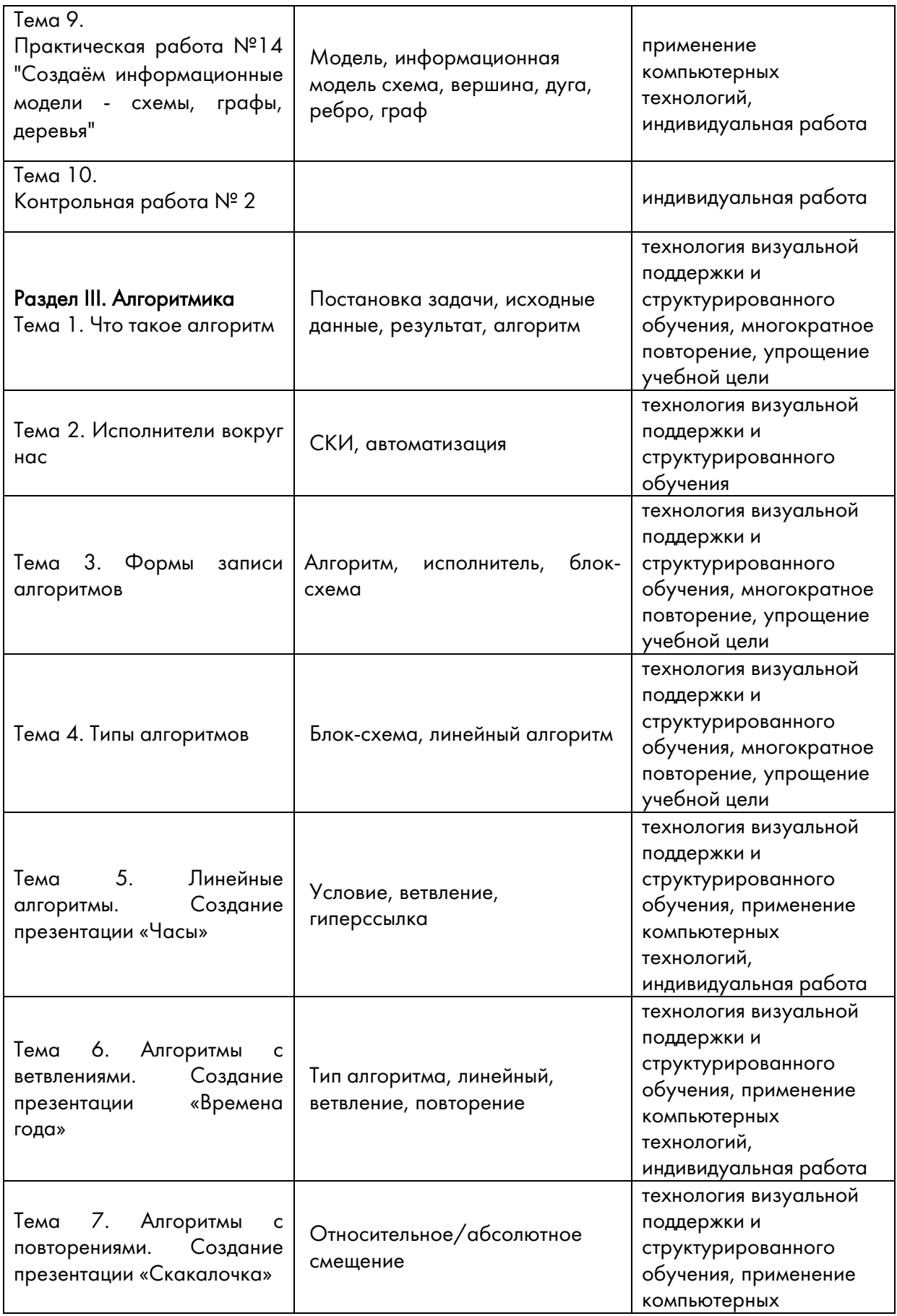

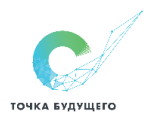

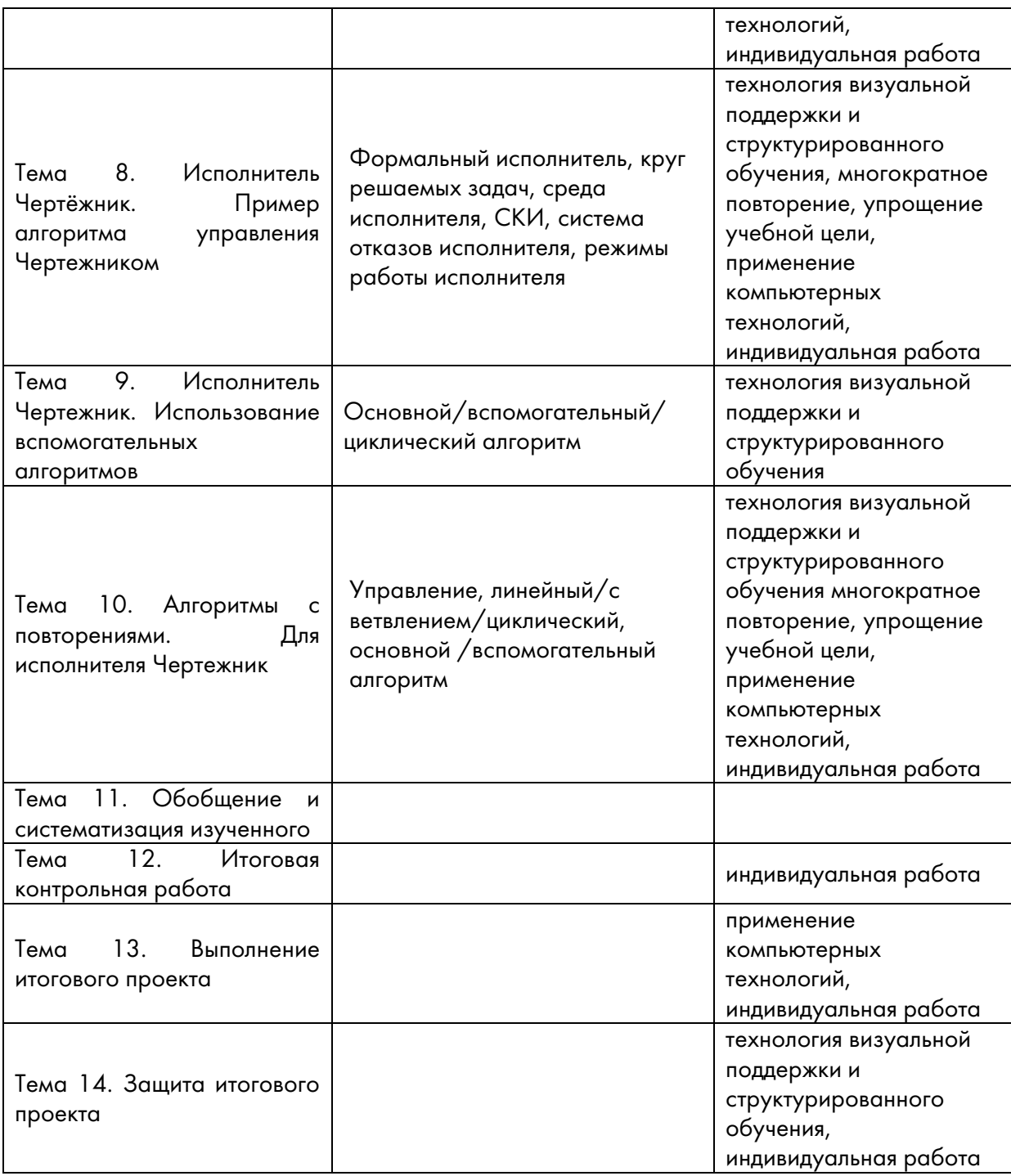

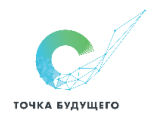

## Раздел 2. Планируемые результаты освоения учебного предмета, учебного курса,

### учебного модуля в том числе с учётом рабочей программы воспитания

#### 1. Личностные образовательные результаты

Личностные результаты направлены на решение задач воспитания, развития и социализации обучающихся средствами предмета.

### Патриотическое воспитание:

▪ ценностное отношение к отечественному культурному, историческому и научному наследию; понимание значения информатики как науки в жизни современного общества; заинтересованность в научных знаниях о цифровой трансформации современного общества

## Духовно-нравственное воспитание:

▪ ориентация на моральные ценности и нормы в ситуациях нравственного выбора; готовность оценивать своё поведение и поступки, а также поведение и поступки других людей с позиции нравственных и правовых норм с учётом осознания последствий поступков; активное неприятие асоциальных поступков, в том числе в сети Интернет

#### Гражданское воспитание:

▪ представление о социальных нормах и правилах межличностных отношений в коллективе, в том числе в социальных сообществах; соблюдение правил безопасности, в том числе навыков безопасного поведения в интернет-среде; ориентация на совместную деятельность при выполнении учебных, познавательных задач, создании учебных проектов; стремление к взаимопониманию и взаимопомощи в процессе этой учебной деятельности; стремление оценивать своё поведение и поступки своих товарищей с позиции нравственных и правовых норм с учётом осознания последствий поступков

#### Ценности научного познания:

▪ наличие представлений об информации, информационных процессах и информационных технологиях, соответствующих современному уровню развития науки и общественной практики; интерес к обучению и познанию; любознательность; стремление к самообразованию

#### 2. Метапредметные образовательные результаты

#### Перечень межпредметных понятий

АДЕКВАТНОСТЬ – соответствие, равенство, эквивалентность; в теории познания соответствие, сходство идеального образа и объекта.

АКТУАЛИЗАЦИЯ – превращение возможностей (потенций) в действительность.

АКТУАЛЬНЫЙ – существующий в действительности; противоположное – потенциальный.

АНАЛИЗ – процедура мысленного разложения целого на составные части; противоположное – синтез.

АНАЛОГИЯ - умозаключение, в котором на основе сходства предметов в одних отношениях делается предположительный вывод об их сходстве в других отношениях; аналогия является источником гипотез.

АТРИБУТ– необходимое, существенное, неотъемлемое свойство объекта, без которого он не может ни существовать, ни мыслиться; противоположное – акциденция.

ВЗАИМОДЕЙСТВИЕ – процессы обмена веществом, энергией, информацией, деятельностью и т. п.

ВИДИМОСТЬ – момент обманчивости в восприятии тех или иных явлений.

ВИД И РОД (в логике) – понятия, выражающие отношения между классами предметов; вид как класс входит в род.

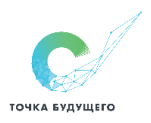

ДОСТОВЕРНОСТЬ - характеристика знания, истинность или ложность которого доказана; противоположное - проблематичность.

**ЕДИНИЧНОЕ**  $\equiv$ индивидуальное, неповторимое, уникальное; совокупность характеристик, отличающих данное явление от других.

ЕДИНОЕ И МНОГОЕ - понятия, выражающие соотношения общей основы (единое) и разнообразия бытия (многое).

ЗАКОНОМЕРНОСТЬ - объективная, повторяющаяся при определенных условиях существенная связь явлений в природе и обществе.

ЗНАК - явление, выступающее в качестве представителя и заместителя других явлений; смысловое значение знака содержит информацию об обозначаемых явлениях.

ЗНАНИЕ – результат процесса познания действительности; знаково оформленная система идеальных образов.

ЗНАЧЕНИЕ И СМЫСЛ - понятия, фиксирующие обозначаемый знаком класс предметов и информацию о нем.

ИДЕАЛ - образ совершенства, выступающий в качестве цели.

ИДЕАЛИЗАЦИЯ - мысленное конструирование понятий об объектах, не существующих и не осуществимых в действительности, но таких, для которых имеются прообразы в реальном мире.

ИДЕЯ – форма постижения в мысли явлений, включающая в себя сознание цели и проекции дальнейшего познания и практического преобразования мира.

ИЛЛЮЗИЯ - искаженное восприятие действительности.

ИНДИВИДУАЛЬНОСТЬ - неповторимое своеобразие какого-либо явления, в том числе отдельного человека.

ИНТЕЛЛЕКТ - мыслительная (умственная) способность человека; может отождествляться с рассудком, разумом и интуицией.

ИСТИНА - адекватное отражение объекта познающим субъектом, верное отражение действительности; противоположное - заблуждение.

КАТЕГОРИЯ - предельно общее, фундаментальное понятие философии.

КАЧЕСТВО - то, что характеризует природу вещи, ее принадлежность к определенному классу предметов.

КЛАСС (логический) – понятие, обозначающее множество предметов, удовлетворяющее каким-либо условиям или признакам.

ЛОГИКА - наука о мышлении, исследующая общезначимые формы и средства мысли; является основой логического (дискурсивного) познания.

МЕТОД – путь исследования, способ достижения цели, совокупность приемов и операций практического и теоретического освоения действительности.

МЫШЛЕНИЕ – способность к познанию через понятия, высшая форма постижения человеком действительности путем обобщения сущностных и отношений предметов и явлений.

ОБРАЗ - одно из основных понятий теории познания, характеризующее результат познавательной деятельности субъекта.

ОБЪЕКТ - то, что противостоит субъекту, на что направлена его предметно-практическая и познавательная деятельность.

ПОНЯТИЕ – форма логического мышления, образ, фиксирующий общие и существенные признаки и свойства предметов и явлений и отношения между ними.

ПРЕДСТАВЛЕНИЕ - восстановление памятью образа ранее воспринятого предмета или явления, а также создание образа путем воображения.

ПРИНЦИП - в философии то же, что и основание, т. е. то, что лежит в основе некоторой совокупности фактов и знаний. Принцип - это основополагающее понятие, позволяющее объединить законы той или другой научной дисциплины в единую систему знаний.

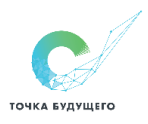

ПРОБЛЕМА – объективно возникающий в ходе развития познания вопрос или целостный комплекс вопросов, решение которых представляет существенный практический или теоретический интерес.

ПРОГРЕСС – переход от низшего, менее совершенного уровня к более высокому.

РАЗВИТИЕ – необратимое, закономерное, направленное, качественное изменение материальных и идеальных объектов. Развитие характеризуется специфическим объектом, механизмом, источником, формами и направленностью.

дает новые идеи, выходящие за пределы сложившихся систем знания.

РЕФЛЕКСИЯ – принцип человеческого мышления, направляющий его на осмысление и осознание собственных форм и предпосылок; предметное рассмотрение самого знания, критический анализ его содержания и методов познания; деятельность самопознания, раскрывающая внутреннее строение и специфику духовного мира человека.

СИНТЕЗ – соединение различных элементов в единое целое, выполняемое в процессе познания и практической деятельности.

СИСТЕМА – совокупность элементов, находящихся в отношениях и связях между собой и образующих определенную целостность, единство.

СТРУКТУРА – строение и внутренняя форма организации системы, выступающая как единство устойчивых взаимосвязей между ее элементами, а также законов данных взаимосвязей. Структура – неотъемлемый атрибут всех реально существующих объектов и систем.

СУБЪЕКТ – носитель предметно-практической деятельности и познания (индивид или социальная группа), источник активности, направленной на объект.

ТЕНДЕНЦИЯ - направление развития какого-либо явления или процесса.

УМОЗАКЛЮЧЕНИЕ – логическая форма получения выводного знания, рассуждение, в ходе которого из одного или нескольких суждений, называемых посылками, выводится новое суждение (заключение или следствие), логически вытекающее из посылок. Переход от посылок к заключению всегда совершается по какому-либо правилу логики (правилу вывода).

ФАКТ – событие, которое было или есть на самом деле.

ЦЕЛЬ – идеально, деятельностью мышления положенный результат, ради достижения которого предпринимаются те или иные действия; идеально-побуждающий мотив деятельности.

ЯЗЫК – система знаков, служащая средством человеческого общения, мышления и выражения.

#### Перечень универсальных учебных действий

#### Универсальные познавательные действия

*Базовые логические действия:* 

- умение определять понятия, создавать обобщения, устанавливать аналогии, классифицировать, самостоятельно выбирать основания и критерии для классификации, устанавливать причинно-следственные связи, строить логические рассуждения, делать умозаключения (индуктивные, дедуктивные и по аналогии) и выводы
- умение создавать, применять и преобразовывать знаки и символы, модели и схемы для решения учебных и познавательных задач
- самостоятельно выбирать способ решения учебной задачи (сравнивать несколько вариантов решения, выбирать наиболее подходящий с учётом самостоятельно выделенных критериев)

*Базовые исследовательские действия:* 

- формулировать вопросы, фиксирующие разрыв между реальным и желательным состоянием ситуации, объекта, и самостоятельно устанавливать искомое и данное
- оценивать применимость и достоверность информации, полученной в ходе исследования

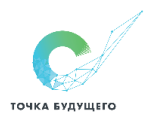

• прогнозировать возможное дальнейшее развитие процессов, событий и их последствия в аналогичных или сходных ситуациях, а также выдвигать предположения об их развитии в новых условиях и контекстах

Работа с информацией:

- выявлять дефицит информации, данных, необходимых для решения поставленной задачи
- применять основные методы и инструменты при поиске и отборе информации из источников с учётом предложенной учебной задачи и заданных критериев
- выбирать, анализировать, систематизировать и интерпретировать информацию различных видов и форм представления
- выбирать оптимальную форму представления информации и иллюстрировать решаемые задачи несложными схемами, диаграммами, иными графическими объектами и их комбинациями
- оценивать достоверность информации по критериям, предложенным учителем или сформулированным самостоятельно
- запоминать и систематизировать информацию

По отношению к обучающимся с ЗПР предметом особого коррекционного внимания является формирование приемов мыслительной деятельности и соответствующих логических операций, обусловленное сниженным уровнем развития словесно-логических форм мышления.

#### Универсальные коммуникативные действия

Общение:

- сопоставлять свои суждения с суждениями других участников диалога, обнаруживать различие и сходство позиций
- публично представлять результаты выполненного опыта (эксперимента, исследования, проекта)
- выбирать формат выступления с учётом задач презентации и особенностей аудитории и в соответствии с ним составлять устные и письменные тексты с использованием иллюстративных материалов

Совместная деятельность (сотрудничество):

- понимать и использовать преимущества командной и индивидуальной работы при решении конкретной проблемы, в том числе
- принимать цель совместной информационной деятельности по сбору, обработке, передаче, формализации информации; коллективно строить действия по её достижению: распределять роли, договариваться, обсуждать процесс и результат совместной работы
- выполнять свою часть работы с информацией или информационным продуктом, достигая качественного результата по своему направлению и координируя свои действия с другими членами команды
- оценивать качество своего вклада в общий информационный продукт по критериям, самостоятельно сформулированным участниками взаимодействия
- сравнивать результаты с исходной задачей и вклад каждого члена команды в достижение результатов, разделять сферу ответственности и проявлять готовность предоставлению отчёта перед группой

По отношению к обучающимся с ЗПР особую значимость представляет расширение коммуникативного репертуара подростка, формирование навыков гибкости общения, соотносимых с контекстом социально-коммуникативной ситуации, развитие речевых компетенций и связной речи.

#### Универсальные регулятивные действия

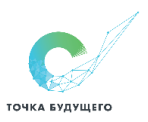

Самоорганизация:

- выявлять в жизненных и учебных ситуациях проблемы, требующие решения
- составлять алгоритм решения задачи (или его часть), выбирать способ решения учебной задачи с учётом имеющихся ресурсов и собственных возможностей, аргументировать выбор варианта решения задачи
- составлять план действий (план реализации намеченного алгоритма решения), корректировать предложенный алгоритм с учётом получения новых знаний об изучаемом объекте

Самоконтроль (рефлексия):

- владеть способами самоконтроля, самомотивации и рефлексии
- учитывать контекст и предвидеть трудности, которые могут возникнуть при решении учебной задачи, адаптировать решение к меняющимся обстоятельствам
- вносить коррективы в деятельность на основе новых обстоятельств, изменившихся ситуаций, установленных ошибок, возникших трудностей
- оценивать соответствие результата цели и условиям. Эмоциональный интеллект:
- ставить себя на место другого человека, понимать мотивы и намерения другого Принятие себя и других:
- осознавать невозможность контролировать всё вокруг даже в условиях открытого доступа к любым объёмам информации

По отношению к обучающимся с ЗПР саморегуляция познавательной деятельности, поведения и эмоционального реагирования является предметом особого коррекционного внимания. Формирование саморегуляции у обучающихся с ЗПР является обязательным сквозным направлением в образовательном и коррекционном процессе.

## 3. Предметные образовательные результаты

#### 5 класс

- соблюдать правила гигиены и безопасности при работе с компьютером и другими элементами цифрового окружения; иметь представление о правилах безопасного поведения в Интернете
- называть основные компоненты персональных компьютеров и мобильных устройств, объяснять их назначение
- понимать содержание понятий «программное обеспечение», «операционная система», «файл»
- искать информацию в Интернете (в том числе, по ключевым словам, по изображению); критически относиться к найденной информации, осознавая опасность для личности и общества распространения вредоносной информации
- запускать прикладные программы (приложения) и завершать их работу
- пояснять на примерах смысл понятий «алгоритм», «исполнитель», «программа управления исполнителем», «искусственный интеллект»
- составлять программы для управления исполнителем в среде блочного или текстового программирования с использованием последовательного выполнения операций и ЦИКЛОВ
- создавать, редактировать, форматировать и сохранять текстовые документы; знать правила набора текстов; использовать автоматическую проверку правописания; устанавливать свойства отдельных символов, слов и абзацев; иллюстрировать документы с помощью изображений
- создавать и редактировать растровые изображения; использовать инструменты графического редактора для выполнения операций с фрагментами изображения

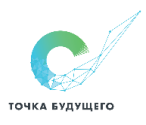

• создавать компьютерные презентации, включающие текстовую и графическую информацию

## 6 класс

- ориентироваться в иерархической структуре файловой системы: записывать полное имя файла или папки (каталога), путь к файлу или папке (каталогу)
- работать с файловой системой персонального компьютера с использованием графического интерфейса: создавать, ко пировать, перемещать, переименовывать и удалять файлы и папки (каталоги), выполнять поиск файлов
- защищать информацию, в том числе персональные данные, от вредоносного программного обеспечения с использованием встроенных в операционную систему или распространяемых отдельно средств защиты
- пояснять на примерах смысл понятий «информационный процесс», «обработка информации», «хранение информации», «передача информации»
- иметь представление об основных единицах измерения ин формационного объёма данных:
- сравнивать размеры текстовых, графических, звуковых файлов и видеофайлов
- разбивать задачи на подзадачи
- составлять программы для управления исполнителем в среде текстового программирования, в том числе с использованием циклов и вспомогательных алгоритмов (процедур) с параметрами;
- объяснять различие между растровой и векторной графикой
- создавать простые векторные рисунки и использовать их для иллюстрации создаваемых документов
- создавать и редактировать текстовые документы, содержащие списки, таблицы
- создавать интерактивные компьютерные презентации, в том числе с элементами анимации

## Направления проектной и учебно-исследовательской деятельности обучающихся с указанием тематики проектов.

Творческое направление:

- Дом моей мечты (рисунок в перспективе)
- Анимированная сказка в Power Point на новый лад (выбор сказки самостоятельно)
- Создание электронного дневника «Творю добрые дела»
- Компьютер внутри меня
- Безопасный Интернет дома
- Видеозарисовки: «Мой нескучный день», «Прогулки по Иркутску», «Любимая книга»
- Календарь ученика
- Кроссворды по информатике (тематические)
- $P$ ассказ о себе

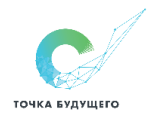

## Раздел 3. Тематическое планирование с указанием количества часов, в том числе с учетом рабочей программы воспитания, отводимых на освоение каждой темы 5 класс

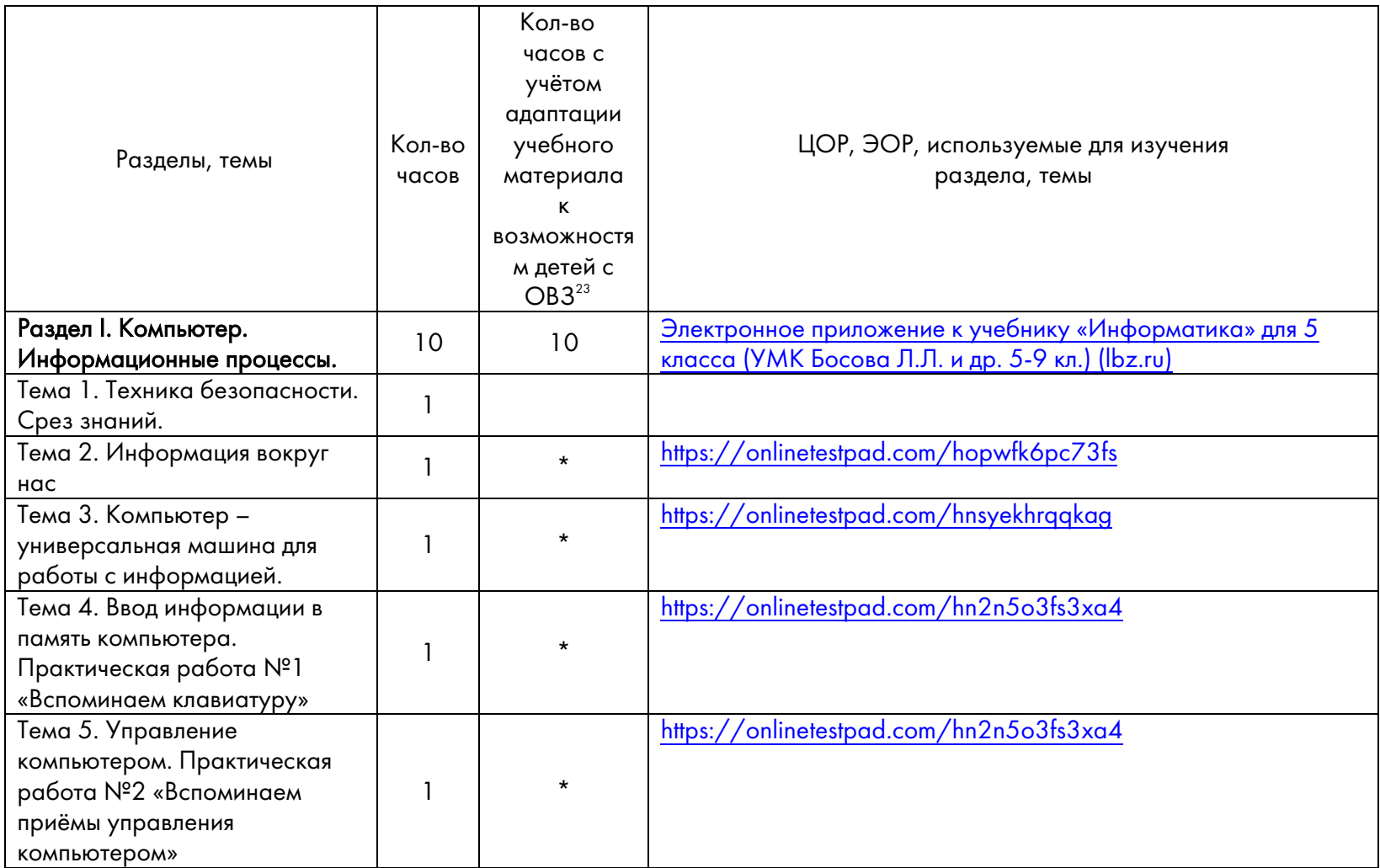

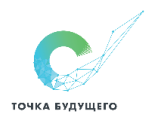

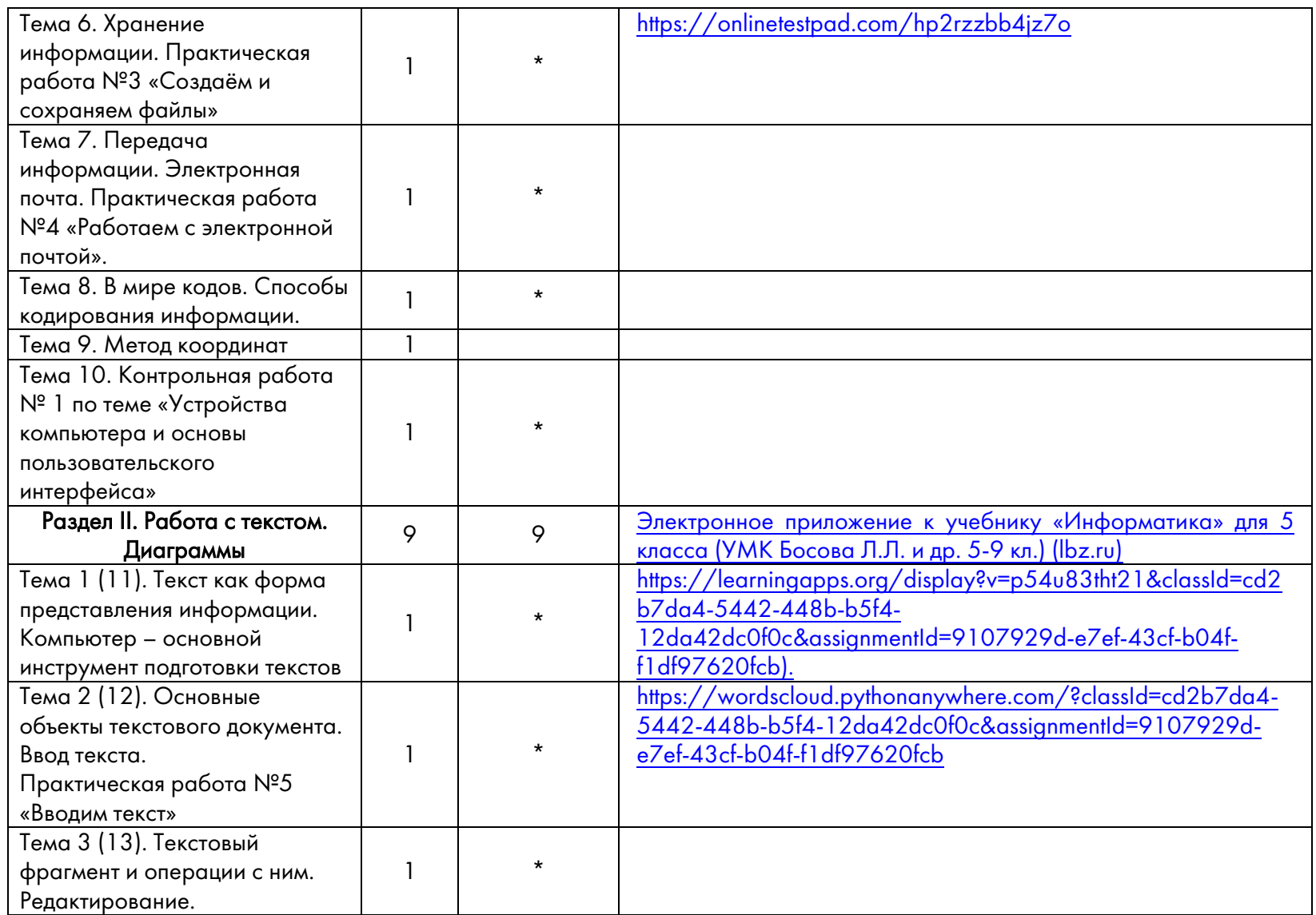

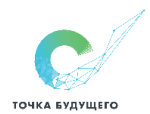

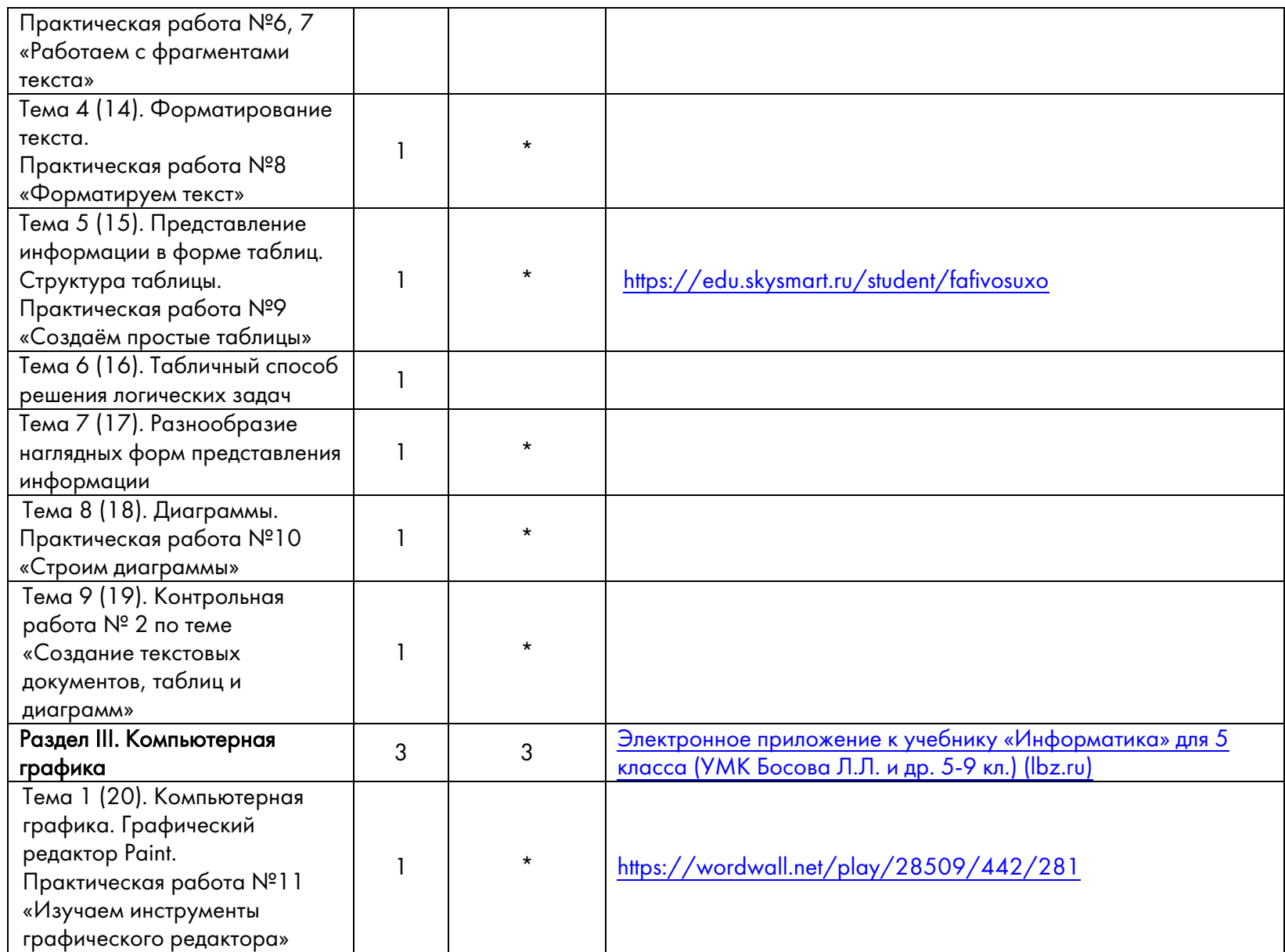

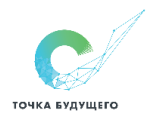

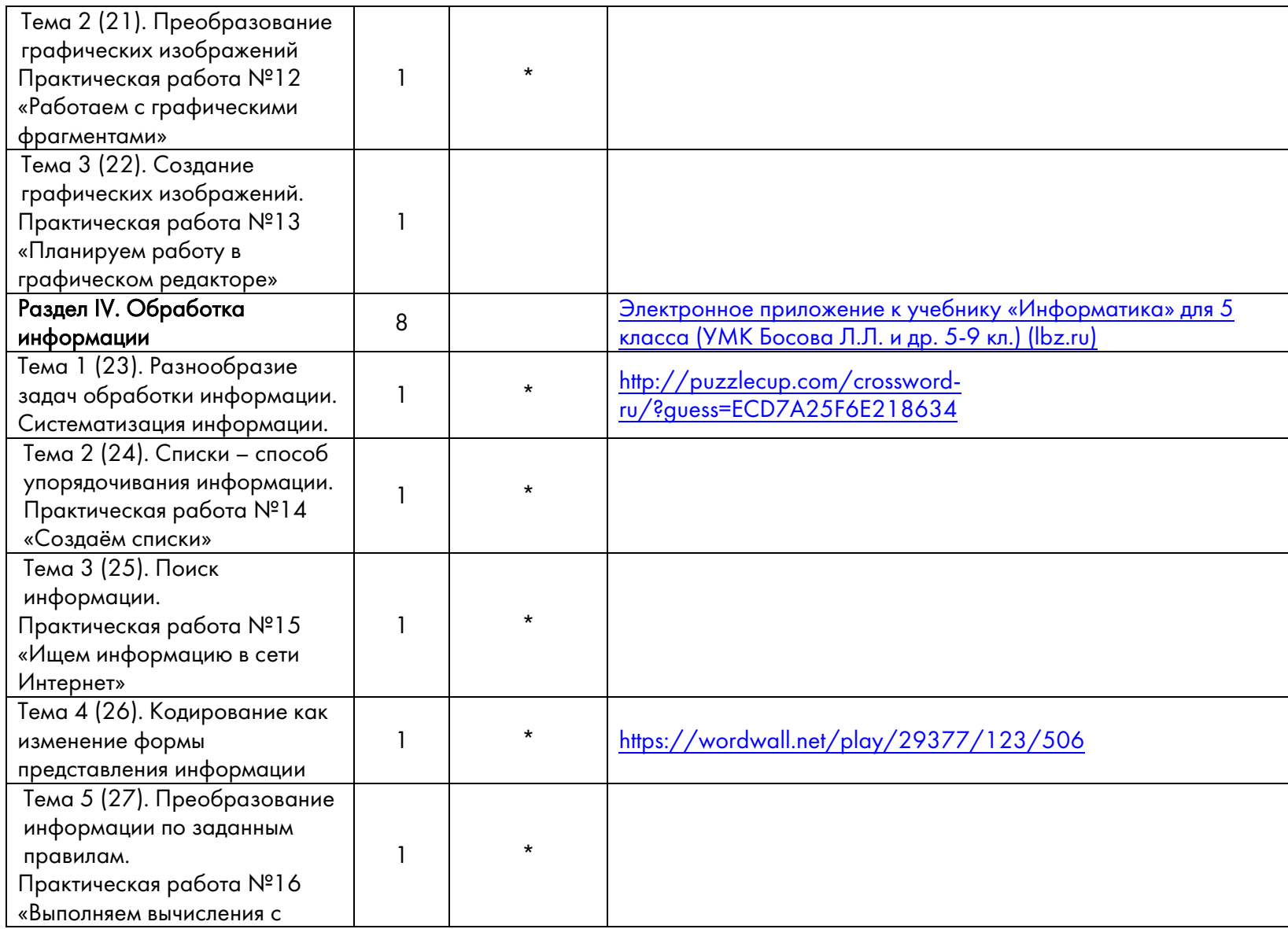

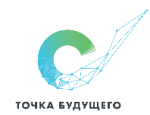

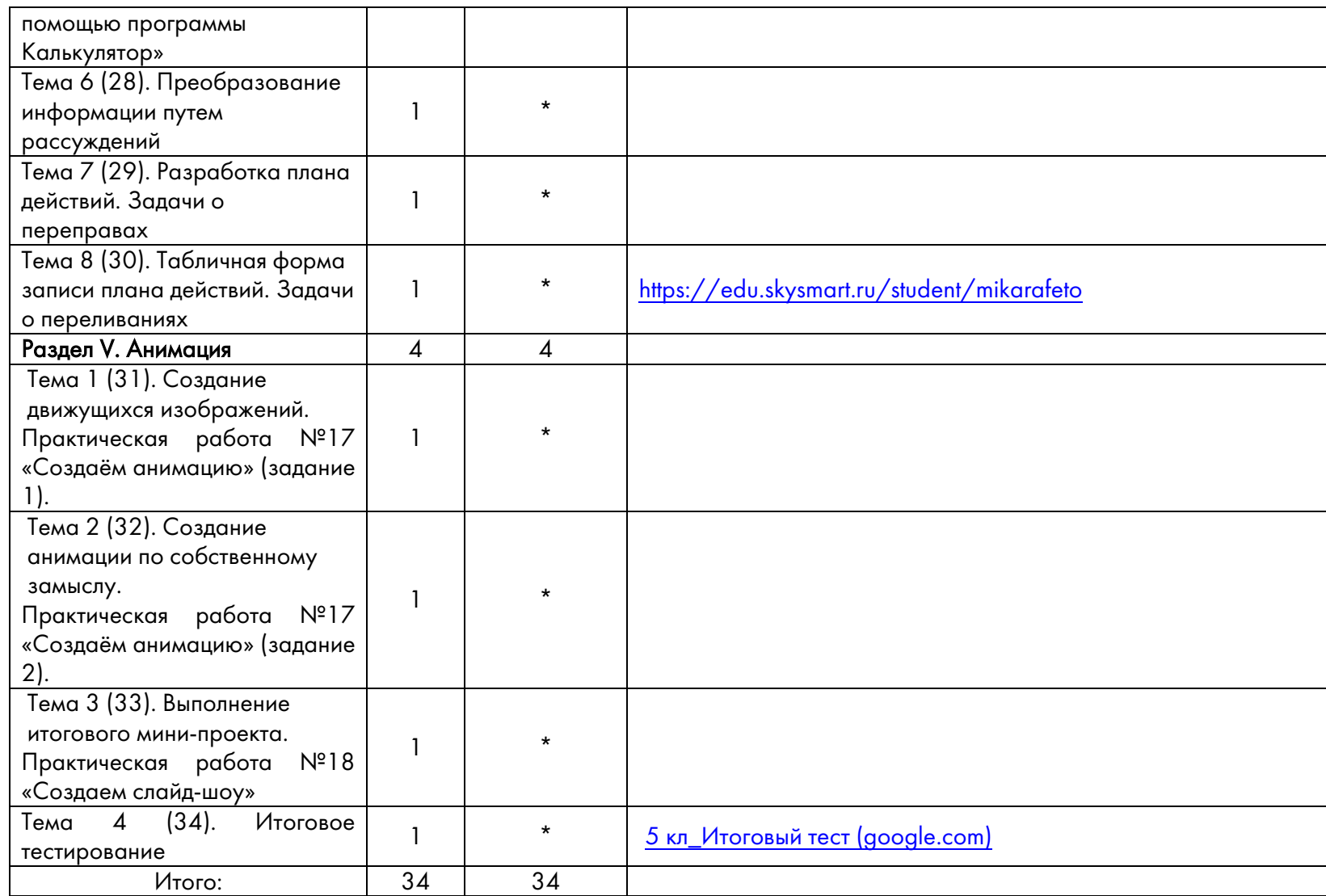

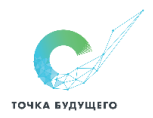

## 6 класс

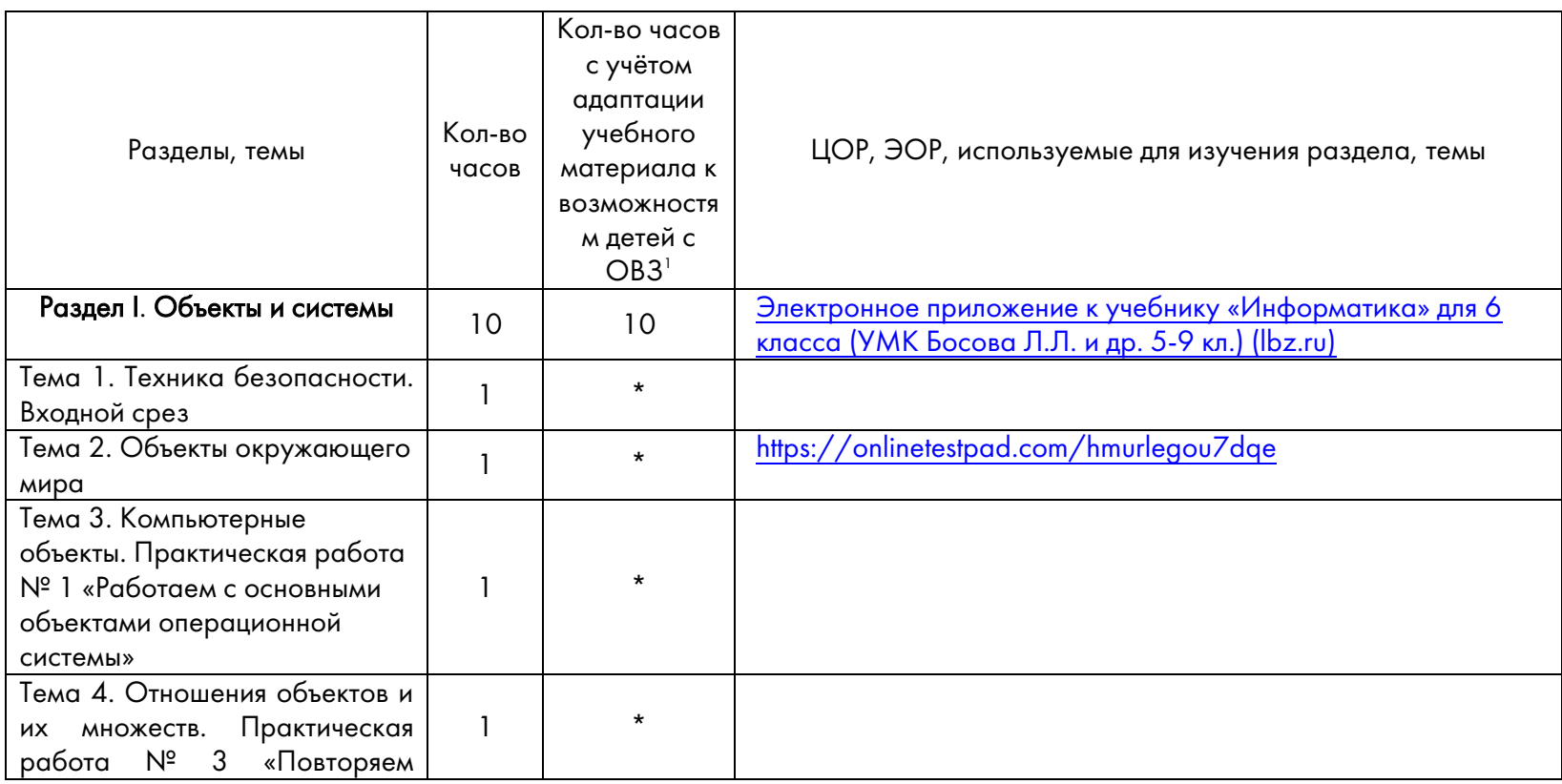

 $1$  Количество часов в данной графе не подразумевает увеличение общего количества часов по теме (разделу). Оно показывает необходимость организации индивидуальной работы с ребёнком с ограниченными возможностями здоровья.

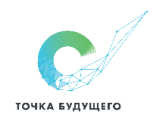

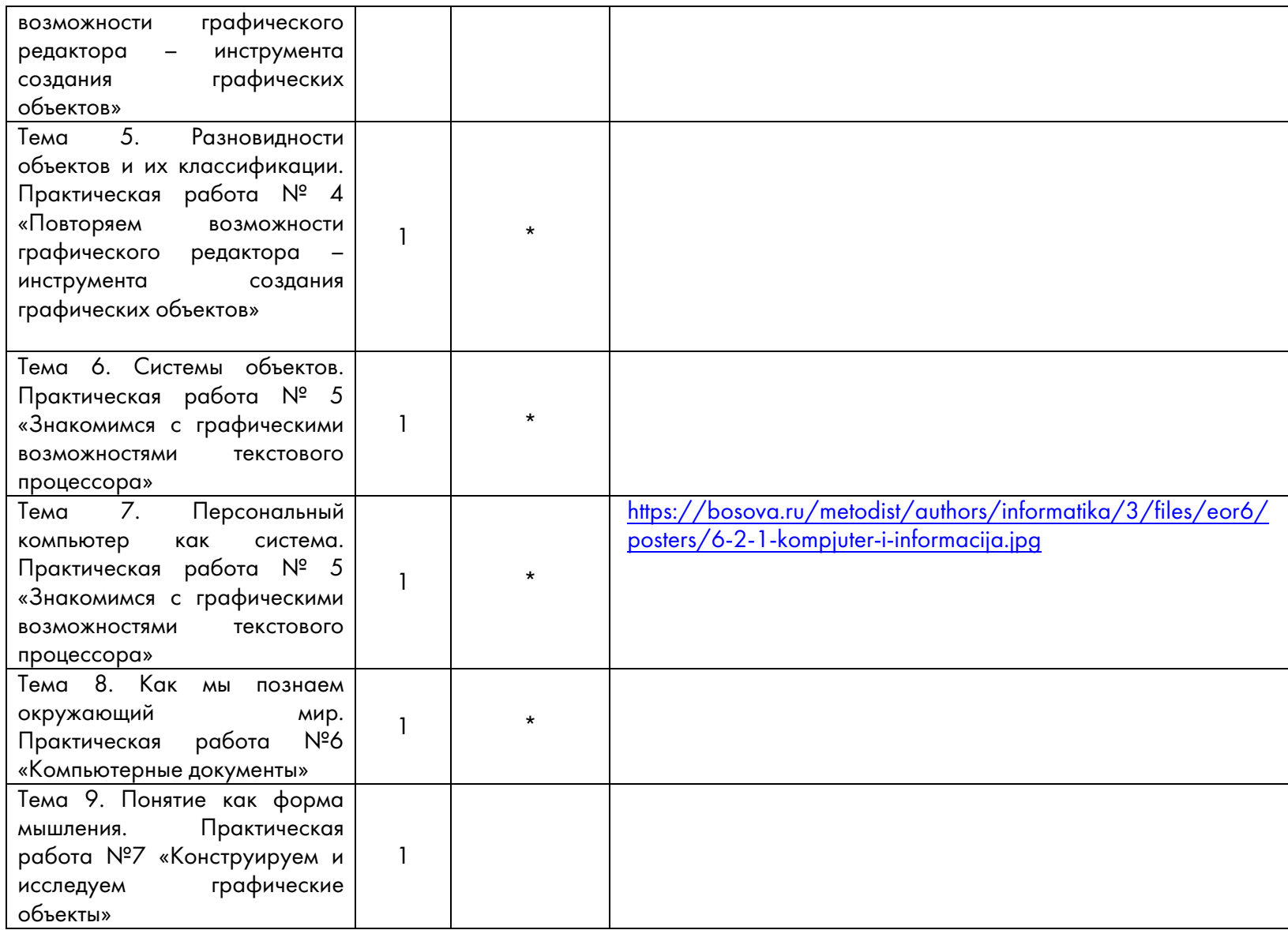

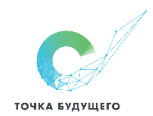

# Частное общеобразовательное учреждение

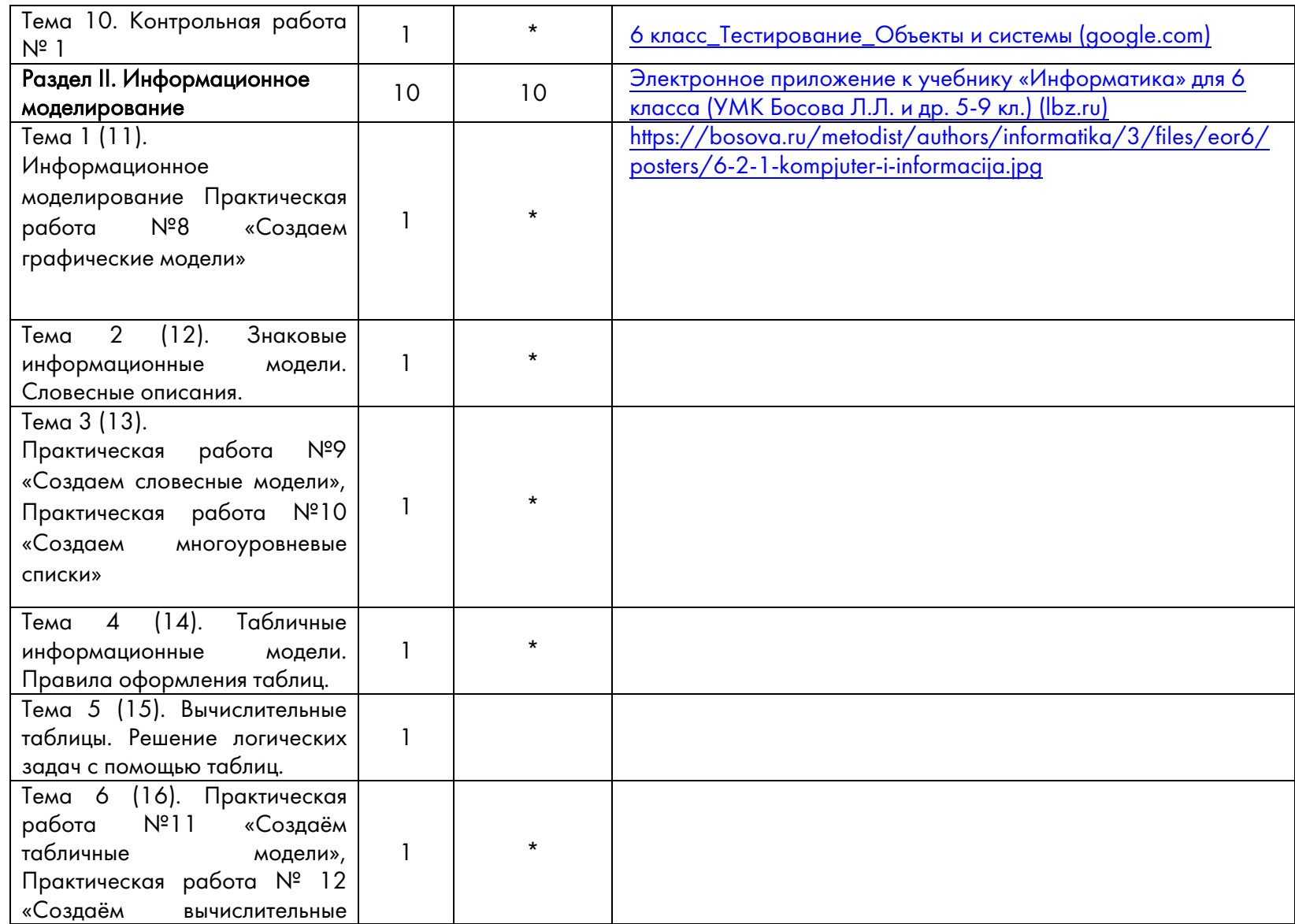

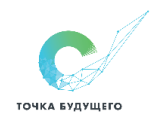

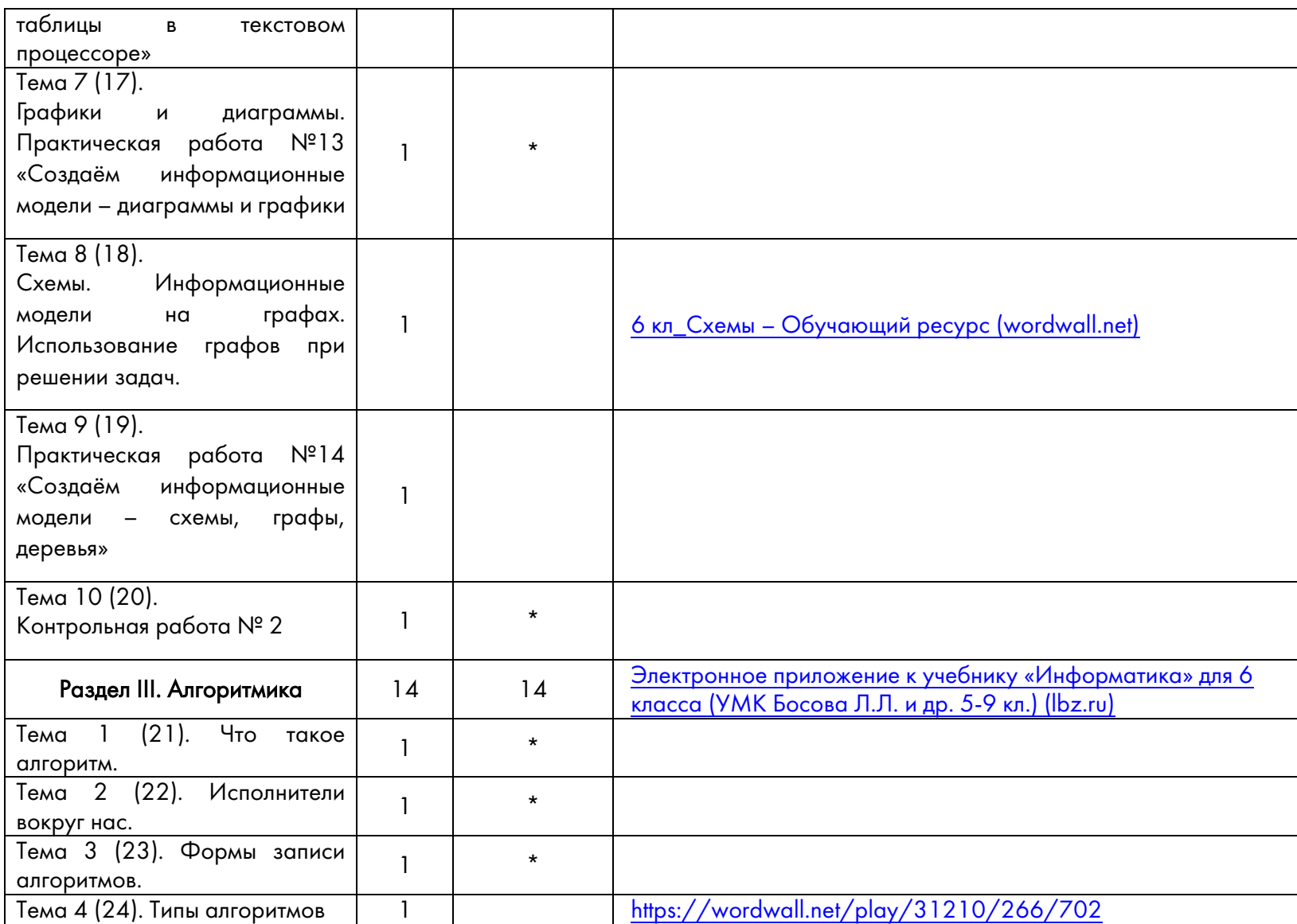

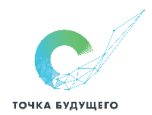

# Частное общеобразовательное учреждение

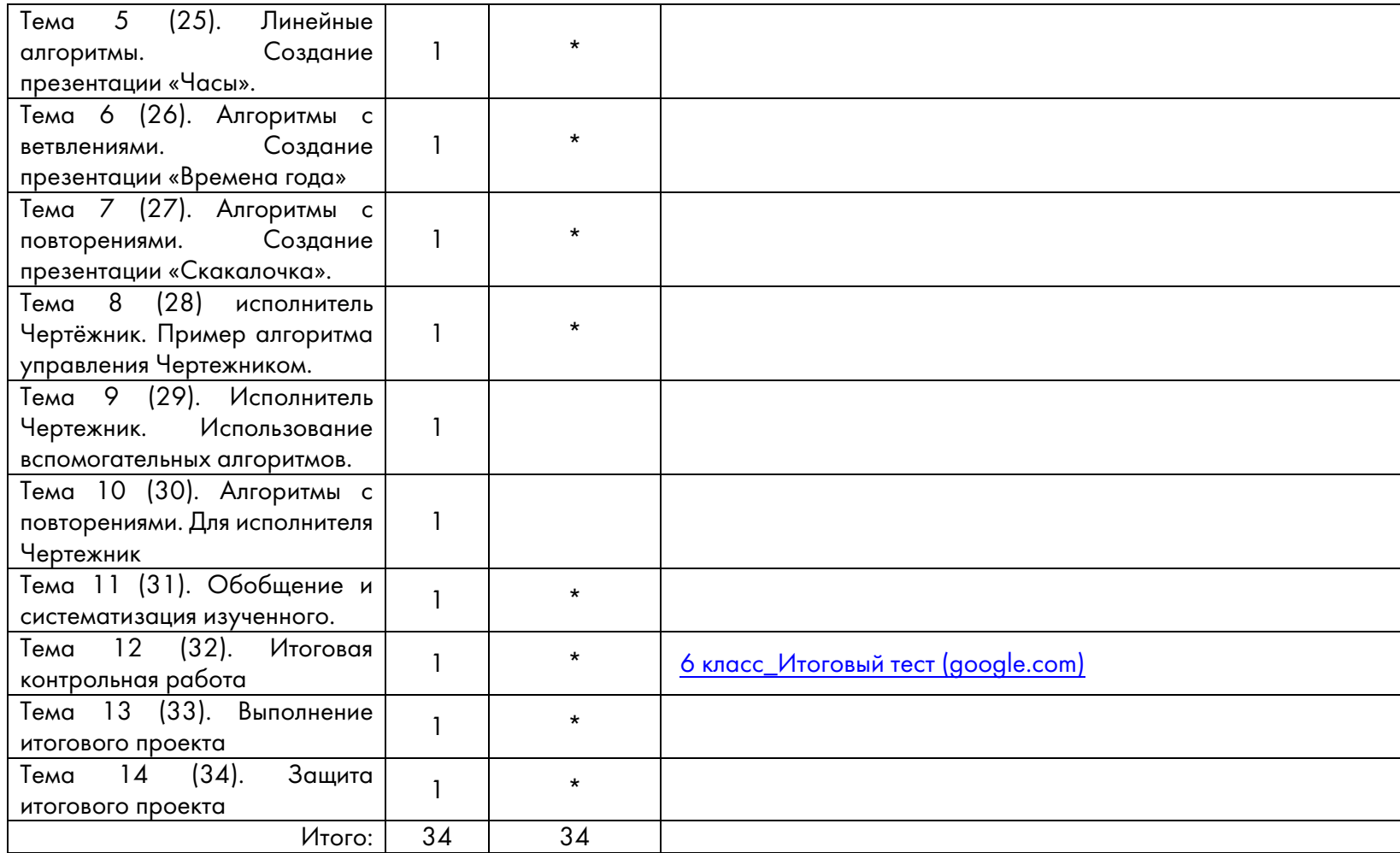

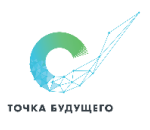